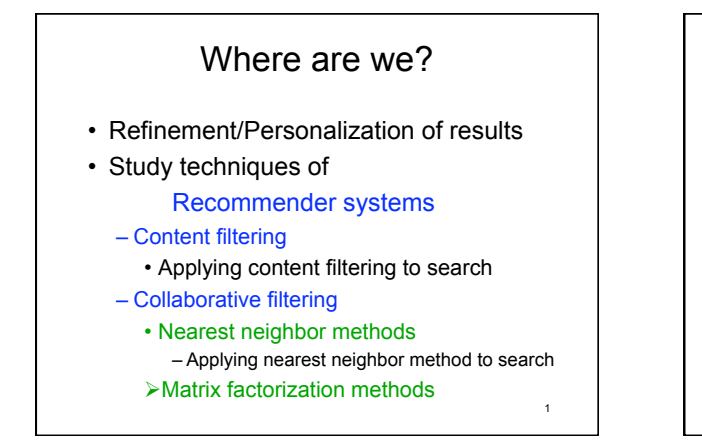

## Matrix factorization motivation

- Discover/use latent factors – attributes, topics, features
- Factor matrices to uncover latent factors
- Don't know what latent factors represent – can conjecture

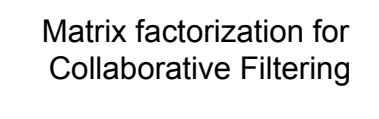

- Give ratings matrix R: M users X N items – R has holes-  $R_{ii}$  with no value
- Want to fill in holes => predict ratings
- Idea: decompose R:

R=P\*QT

```
- P is M X f; Q is N X f
```
– f dimensions are latent factors

```
• no interpretation but can add one
```
– must choose f

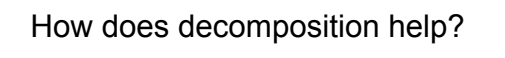

 $\overline{2}$ 

- estimate P and Q, leaving no holes
- get estimate of R as  $\mathsf{R}_{\mathsf{f}}$  =  $\mathsf{PQ}^{\mathsf{T}}$ – R<sub>f</sub> has holes of R filled in
- Several methods for estimation, e.g. – Gradient descent
	- Stochastic gradient descent
		- Koren et al*. Matrix Factorization Techniques for Recommender Systems*, IEEE Computer, Aug 2009
	- Least squares based calculations • Bell et al *Modeling Relat'ships at Multiple Scales to Improve Accuracy of Large Recom. Sys.*, KDD Aug 2007. 4

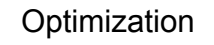

• Minimize least squares error:

err(P,Q) is defined as

$$
\sum_{(u,i) \text{ in } K} (R_{(u,i)} - (PQ^T)_{(u,i)})^2
$$

for K the set of (u,i) for which  $R_{(u,i)}$  has a value

5

Simple Step: Gradient Descent • Minimize for one element change: – choose one element of P or one element of Q to vary, say  $P_{(r,s)}$  $(PQ^{T})_{(r,j)} = (\sum_{k, k \neq s} P_{(r, k)} * Q_{(j, k)}) + x * Q_{(j, s)}$  $-$  err(P,Q) becomes equation with one unknown • look at only terms involving x • get sum over j for which  $R_{(r,i)}$  has a value of:  $(R_{(r,i)} - (PQ^{T})_{(r,i)})^{2} = (R_{(r,i)} - (\sum_{k,k \neq s} P_{(r,k)} * Q_{(j,k)}) - x * Q_{(j,s)})^{2}$ – take derivative wrt x, set to 0, solve 6

| Solution: | Update step                                                                           | Collaborative Filtering: |                        |                        |                        |                        |                        |                        |                        |                        |                        |                        |                        |                        |                        |                        |                        |                        |                        |                        |                        |                        |                        |                        |                        |                        |                        |                        |        |
|-----------|---------------------------------------------------------------------------------------|--------------------------|------------------------|------------------------|------------------------|------------------------|------------------------|------------------------|------------------------|------------------------|------------------------|------------------------|------------------------|------------------------|------------------------|------------------------|------------------------|------------------------|------------------------|------------------------|------------------------|------------------------|------------------------|------------------------|------------------------|------------------------|------------------------|------------------------|--------|
| Solution: | $\sum_{j} \frac{1}{n} K Q_{(j,s)}(R_{(r,j)} - \sum_{k \neq s} P_{(r,k)} * Q_{(j,k)})$ | $\sum_{j} Q^2_{(j,s)}$   | $\sum_{j} Q^2_{(j,s)}$ | $\sum_{j} Q^2_{(j,s)}$ | $\sum_{j} Q^2_{(j,s)}$ | $\sum_{j} Q^2_{(j,s)}$ | $\sum_{j} Q^2_{(j,s)}$ | $\sum_{j} Q^2_{(j,s)}$ | $\sum_{j} Q^2_{(j,s)}$ | $\sum_{j} Q^2_{(j,s)}$ | $\sum_{j} Q^2_{(j,s)}$ | $\sum_{j} Q^2_{(j,s)}$ | $\sum_{j} Q^2_{(j,s)}$ | $\sum_{j} Q^2_{(j,s)}$ | $\sum_{j} Q^2_{(j,s)}$ | $\sum_{j} Q^2_{(j,s)}$ | $\sum_{j} Q^2_{(j,s)}$ | $\sum_{j} Q^2_{(j,s)}$ | $\sum_{j} Q^2_{(j,s)}$ | $\sum_{j} Q^2_{(j,s)}$ | $\sum_{j} Q^2_{(j,s)}$ | $\sum_{j} Q^2_{(j,s)}$ | $\sum_{j} Q^2_{(j,s)}$ | $\sum_{j} Q^2_{(j,s)}$ | $\sum_{j} Q^2_{(j,s)}$ | $\sum_{j} Q^2_{(j,s)}$ | $\sum_{j} Q^2_{(j,s)}$ | $\sum_{j} Q^2_{(j,s)}$ | $\sum$ |

9

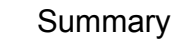

- Looked at several techniques to modify search
- explicit user feedback
- user behavior: history – user history
	- crowd history
- collaborative history: "people like you"
- role of social networks
	- general analysis
	- relationships
- models of recommender systems

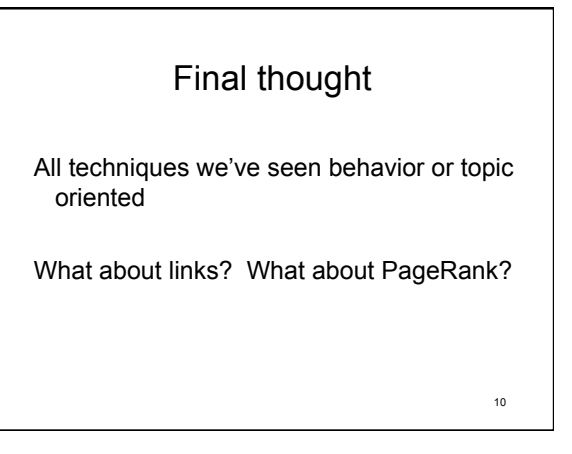

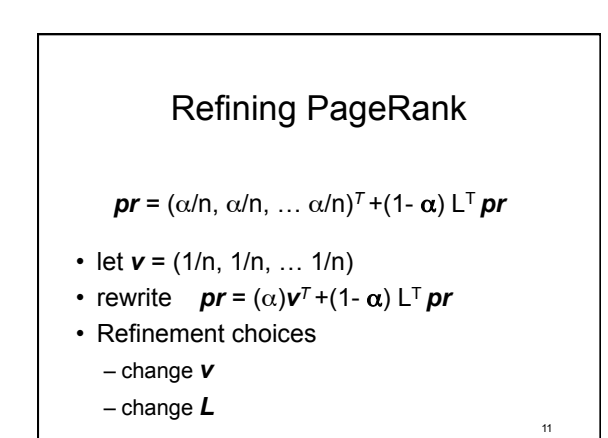

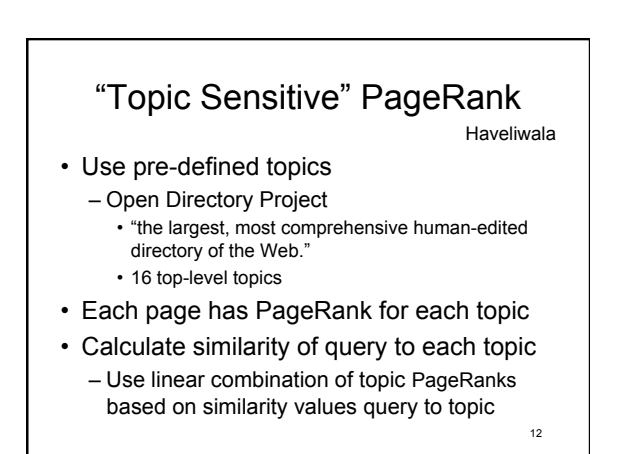

## Personalized PageRank Kamvar et. al.

- Random leaps are biased by personal interests change *v*
- Combined with use of block structure to make more efficient:
	- Divide Web graph into blocks (clusters)
	- Use high-level domains (e.g. princeton.edu)
	- Calc. local PageRank within each block
	- Collapse each block into 1 node new graph • Weighted edges between nodes
	- Calc. PageRank with biased leaps for block structure
	- Weight local PageRanks with block PageRank
		- Use to initialize power calculation 13